# **Das Studium und der Einfluss der Digitalisierung im Wandel der Zeit**

**Die Zeilen für diesen Beitrag wurden auf einem Computer geschrieben, so wie praktisch jedes Schriftstück, das heute verfasst wird. Und bereits dieser erste Satz wurde dank der «Delete-Taste» mehrfach korrigiert und verändert. Was heute selbstverständlich erscheint, war vor drei Dekaden noch eher die Ausnahme. Ein Blick in das Fakultätsarchiv zeigt, wie sich das Studieren und Lernen an unserer Fakultät in den vergangenen Jahren verändert hat.**

**Text: Stefan Ledergerber, MLaw**

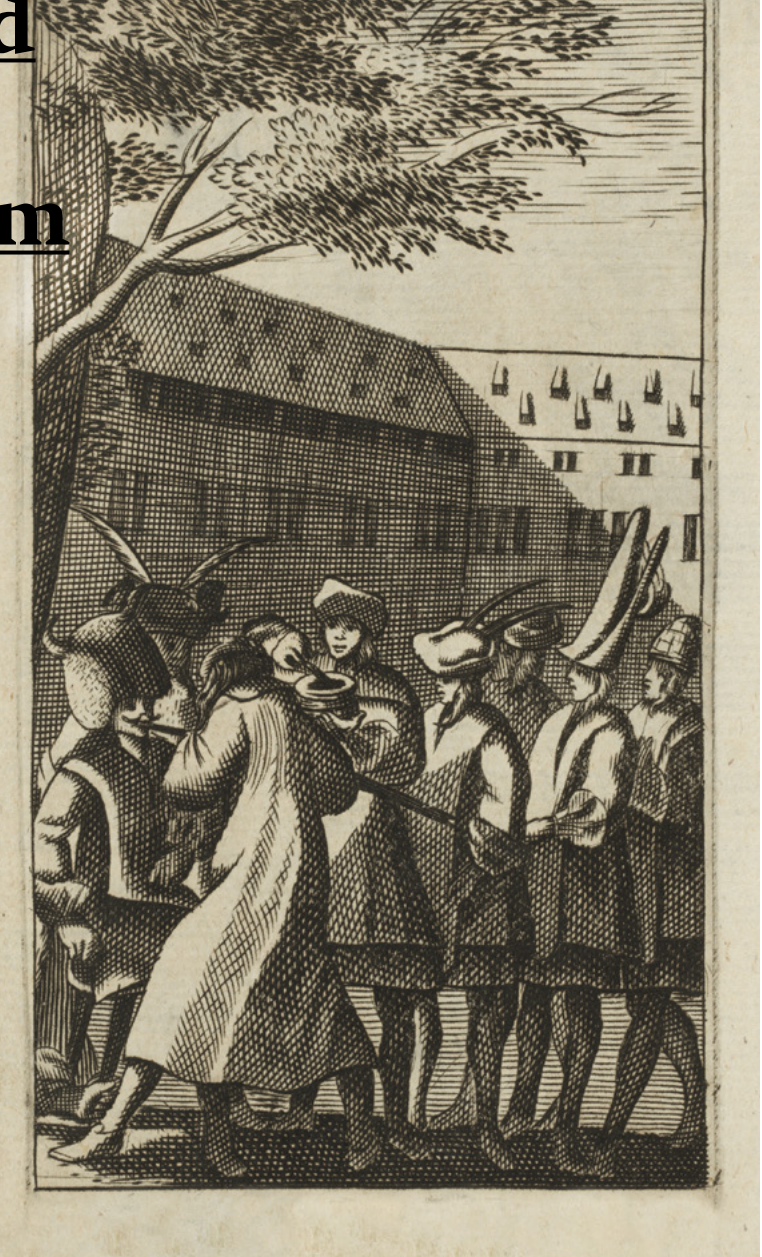

1) Studentisches Inititationsritual «Ich mahl dir einen bart das du hinfort geartet solt syn nicht wie ein Kind, das noch ganz ungebartet.» UB Basel BA IX, 7.7

**J**edes Studium findet seinen Anfang in der Im-matrikulation. Geht man in der Universitätsgeschichte rund 200 Jahre zurück, zeigte sich diese noch in Form eines mittelalterlichen Initiationsrituals, der Deposition. Dabei hatten die angehenden Studenten bestimmte Kleidungsstücke, wie etwa Ochsenhäute und allerlei symbolische Accessoires zu tragen. Neben den obligatorischen Hörnern gehörten etwa auch überdimensionierte Zähne dazu. In einem symbolischen Akt wurden den Kandidaten die Hörner vom sogenannten Depositor abgeschlagen. Noch heute findet sich dieses Ritual, welches in Basel bis 1798 praktiziert wurde, in der Redewendung «sich die Hörner abstossen».<sup>1)</sup>

In der jüngeren Geschichte lief die Immatrikulation weit weniger spektakulär ab. Die zugelassenen Studienbewerber wurden auf einen bestimmten Termin aufgeboten. Zur Anmeldung waren unter anderem ein Pass, das Maturitätszeugnis, eine Bestätigung über die Krankenversicherung sowie drei Passfotografien mitzubringen. Mit der Immatrikulation erhielt jeder Bewerber ein Testatbuch, welches ihn über das ganze Studium begleitete.<sup>2)</sup>

Wer sich heute an der Universität Basel immatrikuliert, kann die Anmeldung bequem von zuhause aus via Online-Anmeldung erledigen. Die geforderten Dokumente können eingescannt und online hochgeladen werden.

### **Das Belegen**

Ist die Immatrikulation einmal erledigt, stellt sich die Frage, welche Veranstaltungen man belegen soll. Heute konsultiert man dafür die Wegleitung zur Ordnung für das Bachelorstudium, in der ein Studienplan für das ganze Bachelorstudium zu finden ist. Die Belegung erfolgt dann mittels Übertragung der aus dem Vorlesungsverzeichnis ausgewählten Lehrveranstaltung in die Onlineservices. Ein Mausklick bestätigt die Belegungen, womit man automatisch zu den Prüfungen angemeldet ist.

Im Prä-Internet-Zeitalter war das Belegen von Lehrveranstaltungen mit einem grösseren Aufwand verbunden. Zwar existierte ein Vorlesungsverzeichnis, dieses musste jedoch in gedruckter Form käuflich erworben werden (Preis im Wintersemester 1972/1973: CHF 3.–; Preis im Sommersemester 1984: CHF 4.–). Darin waren alle Lehrveranstaltungen der ganzen Universität nach Fakultäten geordnet aufgelistet. 3)

Ab der Fülle an Informationen dürfte man gerade als Studienanfänger schnell etwas überfordert gewesen sein. Ein besonderer Service der Fachgruppe Ius (FG Ius) verschaffte Abhilfe: Im kommentierten Vorlesungsverzeichnis waren zusätzliche Informationen zu finden, wie zum Beispiel eine Grobdisposition oder Empfehlungen zu Literatur und benötigtem Vorwissen. Einige Vorlesungen wurden auch nicht jedes zweite Semester angeboten, sondern nur alle drei, vier oder gar fünf Semester. Dies machte eine gewisse Planung nötig, wollte man eine bestimmte Veranstaltung bis zu den Lizentiatsprüfungen absolviert haben. 4) 5)

Hatte man schliesslich die gewünschten Vorlesungen zusammengestellt, wurden die Angaben ins Testatbuch übertragen. Mit der Begleichung der Semestergebühr auf der Quästur der Universität und deren Quittierung im Testatbuch, wurden die Belegungen schliesslich definitiv. Bei Vorlesungen mit Testatpflicht musste der Dozent oder die Dozentin die An- und Abmeldung zu Beginn und am Ende des Semesters mit einer Unterschrift bestätigen.<sup>6)</sup>

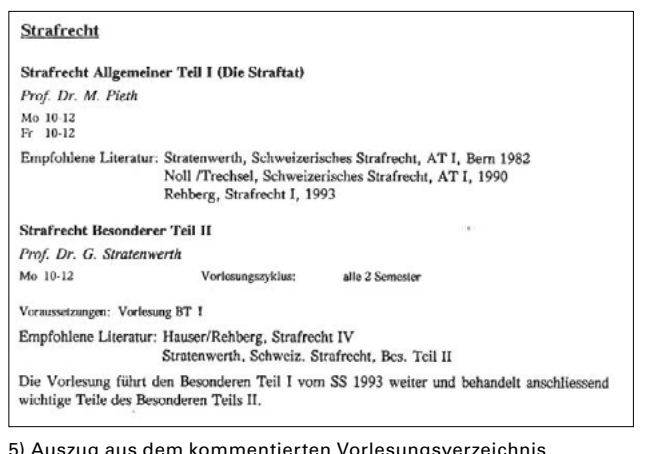

5) Auszug aus dem kommentierten Vorlesungsverzeichnis der FG Ius für das WS 1993/94

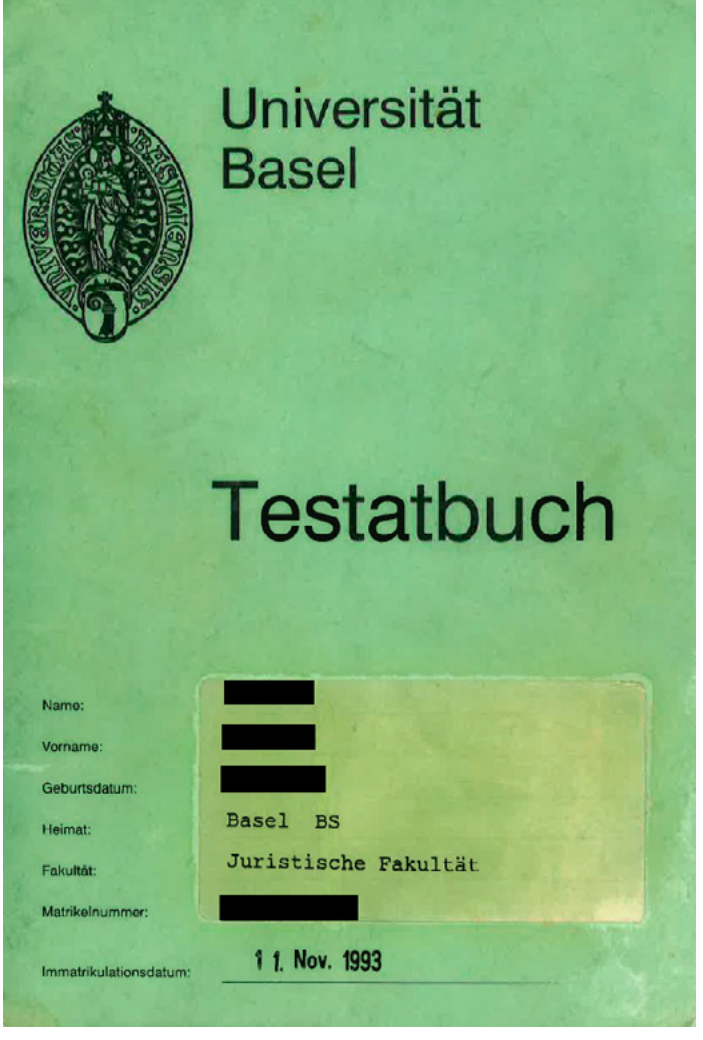

2) Testatbuch der Universität Basel

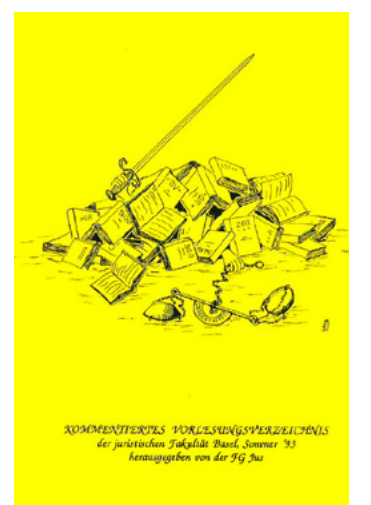

3) Auszug aus dem Vorlesungsverzeichnis der Universität Basel für das SS 1984

#### Mo 14-18 F. Vischer DI 14-16<br>M 15-16<br>N 18-19 F. Hussold Mo 14-15<br>Di 10-11<br>Mi 14-15 P. Simonius K. Spoendit 16-11<br>15-17 Mo 11-12 K. Spire 4) Titelblatt des kommentierten

**Juristische Fakultät**  $e = 16$  rer zugelassen

Anleitung zum<br>19 Vorgerückte<br>die Grunnen, in

huft: EDV un

nd Sch

J.O. Fuchs

Mo 8-10<br>Fr 10-11 J.O. Fuchs K. Spira

> $16 - 18$ H.R. Hege

**M**  $\begin{array}{r} 10.11 \\ 10.11 \\ 10.11 \end{array}$ **H.R. House** 

Mo<br>Mi  $\frac{15.55}{16.58}$ 

Vorlesungsverzeichnisses der FG Ius für das SS 1993)

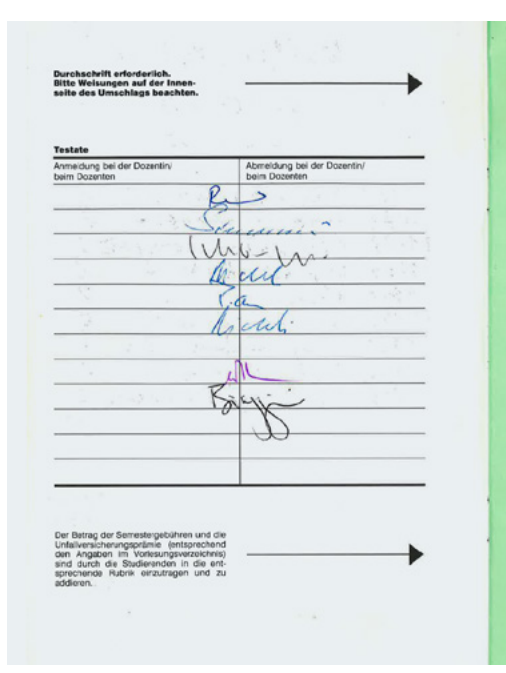

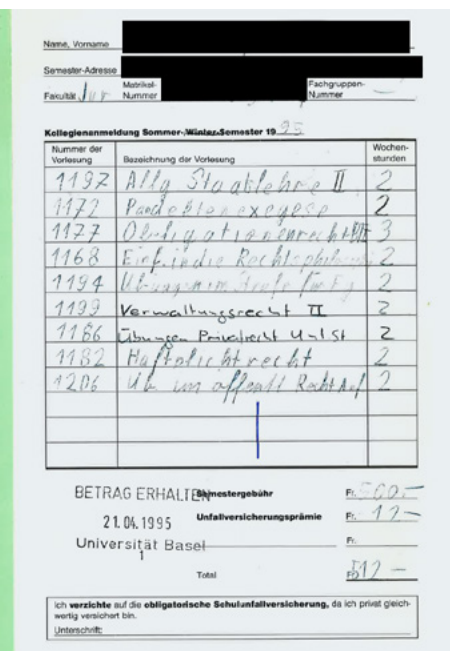

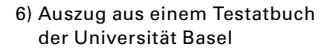

Bemerkung am Rande: Im gedruckten Vorlesungsverzeichnis waren auch die Privatadressen aller Universitätsdozenten inklusive Telefonnummern zu finden. Ob ein solches Verzeichnis den heutigen Ansprüchen des Datenschutzes genügen würde, ist zu bezweifeln.

# **Die Vorlesungen**

An der Funktion der Vorlesung hat sich im Laufe der Zeit nicht viel verändert. Noch immer spielt sie eine wichtige Rolle bei der Wissensvermittlung an einer Universität. Während heute eine Powerpoint-Präsentation zum Standard fast jeder Vorlesung geworden ist, musste das Wissen früher mit weit weniger visuellen Mitteln transferiert werden. Man konnte die Vorlesungsunterlagen nicht vorgängig auf ADAM abrufen, sondern musste sich das Gesagte akribisch genau notieren. Es war bereits eine grosse Hilfe, wenn der Dozent zumindest eine Disposition mit Hilfe eines Hellraumprojektors an die Leinwand projizierte.

### **Die juristische Recherche**

Eine juristische Recherche läuft heute – Computer und Internet sei Dank! – einfach und in Sekundenschnelle ab. Der gewünschte Suchbegriff wird in einer juristischen Datenbank, im Bibliothekskatalog, der Webseite des Bundesgerichts oder einer herkömmlichen Suchmaschine eingegeben und bereits einen Lidschlag später wird man mit Ergebnissen überhäuft. Die Arbeit kann starten.

Anfang der 1980er-Jahre führte die Juristische Fakultät mit «SIBIL» ihren ersten elektronischen Bibliothekskatalog ein. Die Bedienung von Computern war damals allerdings noch keine Selbstverständlichkeit und wohl nur wenigen Technikbegeisterten ohne weiteres möglich. Mit genauen Anleitungen, wie der Computer zu bedienen war und welche Suchparameter einzugeben waren, konnten elektronische Datenbanken schliesslich für die breite Masse zugänglich gemacht werden.

Die Arbeit mit Zettelkasten war jedoch weiterhin gang und gäbe. Die Karteikarten in diesen Kästen erlaubten eine manuelle Suche nach Rechtsgebieten (systematisch) oder nach Werktiteln, Autoren oder Stichwörtern (alphabetisch). 7)

Für die Suche nach Bundesgerichtsurteilen griff man auf das Generalregister zurück. In diesen umfassenden Büchern waren (und sind noch heute) alle Entscheide des höchsten Schweizer Gerichts nach relevanten Rechtsgebieten, Gesetzesartikeln und Stichwörtern verzeichnet. Mit dem Aufkommen von CD-ROMs – welche zu relativ hohen Preisen zu kaufen waren – konnte schliesslich jedermann am Computer von zuhause aus und ohne Internetzugang nach Urteilen oder Stichwörtern suchen.<sup>8)</sup>

Eine Besonderheit stellten die Materialien und Erlasse der EU dar, welche auf Mikrofichen publiziert wurden. Mikrofichen sind postkartengrosse Folien (ähnlich einem DIA), auf welchen mehrere Dokumentseiten auf ein mikroskopisch kleines Format verkleinert wurden. Mit Hilfe eines Mikrofichen-Lesers (einer Art Lichtmikroskop) konnten die Seiten auf einem Bildschirm in Normalgrösse angezeigt und bei Bedarf sogar ausgedruckt werden.<sup>9) 10)</sup>

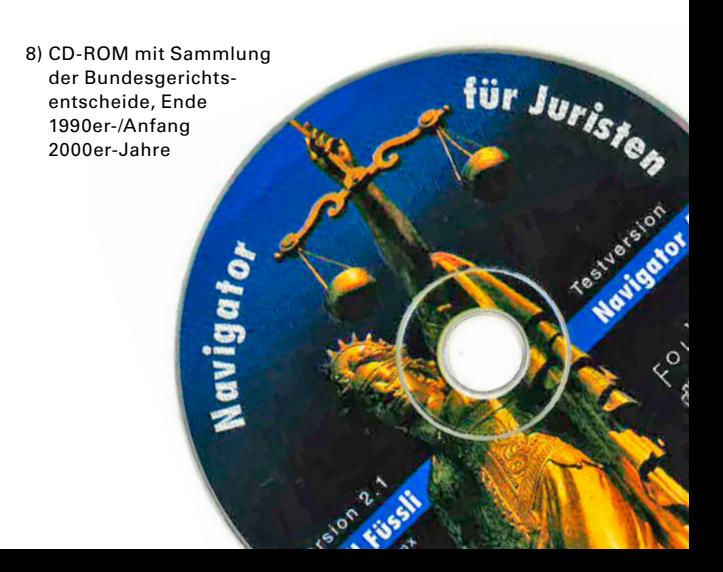

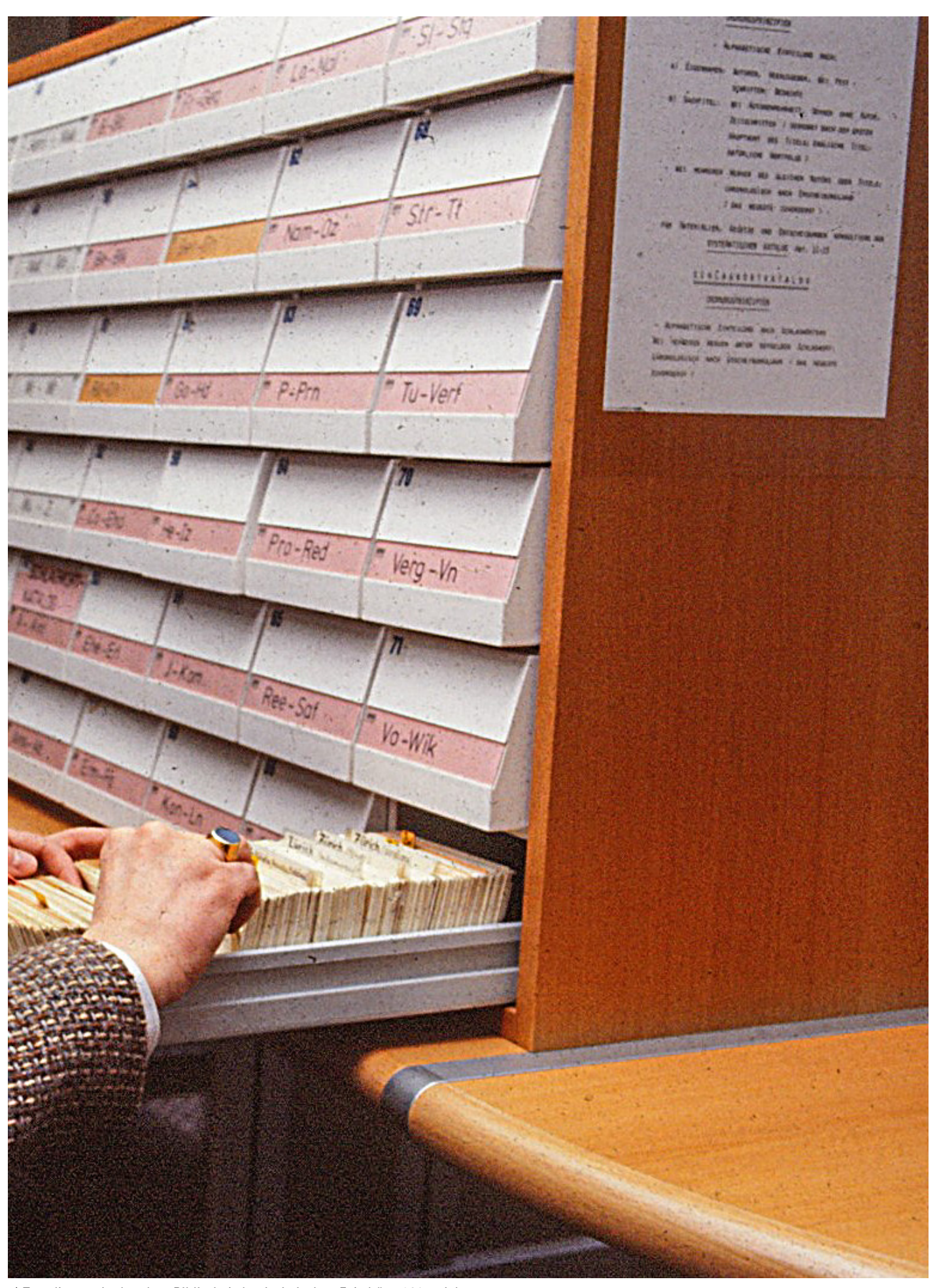

7) Zettelkasten in der alten Bibliothek der Juristischen Fakultät, 1980er-Jahre

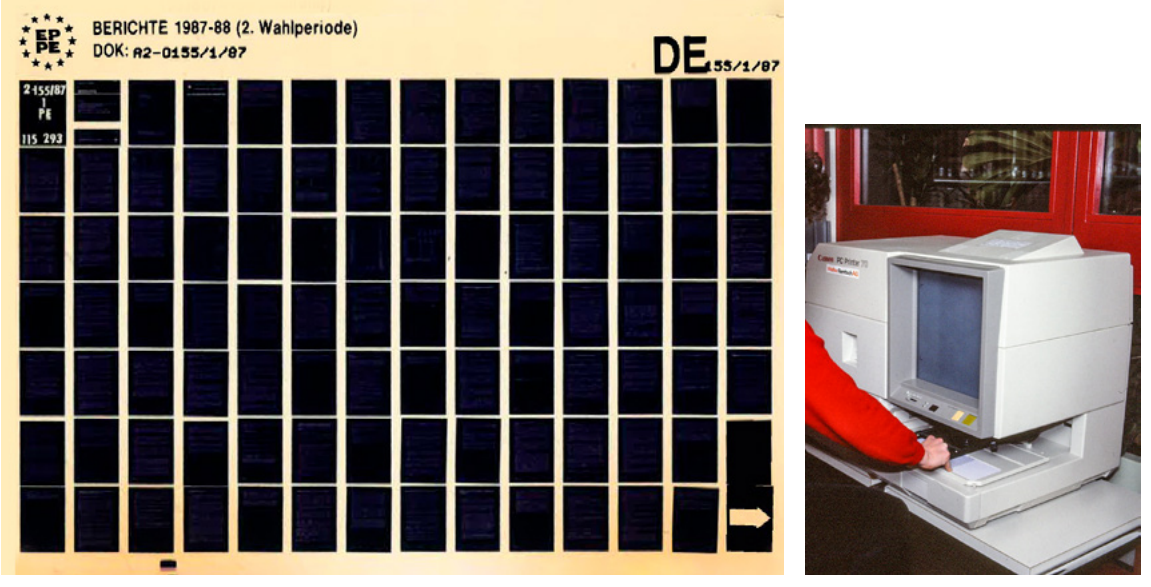

10) Mikrofichen-Leser in Gebrauch in der alten Bibliothek der Juristischen Fakultät, 1980er-Jahre

#### 9) Mikrofiche mit Unterlagen des europäischen Parlaments von 1987

Es versteht sich von selbst, dass die systematischen und amtlichen Rechtssammlungen sowie die Sammlung der Bundesgerichtsentscheide im Zeitalter vor dem Internet in der Bibliothek viel häufiger konsultiert wurden. Heute fristen die Loseblattsammlungen im zweiten Stock unserer Bibliothek eher ein Schattendasein und vermögen nur noch das Herz von Nostalgikern höher schlagen zu lassen.

# **Das Verfassen von juristischen Arbeiten**

Dank Computern lassen sich Gedanken heute direkt niederschreiben. Mit der Ausschneide- und Einfüge-Funktion können einzelne Absätze ohne Mühe in einem Dokument verschoben werden. Ergänzungen und Streichungen sind ohne weiteres möglich und die Rechtschreibkorrektur macht einen sogar automatisch auf Tipp- und Grammatikfehler aufmerksam.

**«Ich danke lic. iur. Giovanna Delbrück und Dr. Patrick Ebnöther für ihre grosszügige Unterstützung. Sie haben mir ihre Archive geöffnet und ihre Erinnerungen mit mir geteilt, was diesen Blick in die Vergangenheit überhaupt erst ermöglicht hat.»**

**Stefan Ledergerber, MLaw**

Wer früher eine juristische Arbeit zu verfassen hatte, musste sich eine genaue Disposition zurechtlegen. Eine Arbeit wurde von Hand oder auf der Schreibmaschine als Manuskript verfasst und später mit der Schreibmaschine in eine Reinform gebracht. Tippfehler konnten – sofern vorhanden – mit einem Korrekturband behoben werden, welches jedoch jedes Mal mit dem normalen Farbband ausgetauscht werden musste. Modernere elektronische Schreibmaschinen zeigten den geschriebenen Text vorerst nur auf einem Display an, wo auch Korrekturen vorgenommen werden konnten. War der Text komplett und korrekt, wurde er von der Schreibmaschine schliesslich automatisch auf das Papier übertragen.

Eine grosse Kunst im Zusammenhang mit dem Schreibmaschinenschreiben stellten die Fussnoten dar. Wollte man alle diese auf derselben Seite haben wie der entsprechende Verweis im Lauftext, so musste man frühzeitig genug Platz für die Zeilen der Fussnoten einplanen. Ansonsten konnte man die ganze Seite wieder von vorne beginnen.

# **Fazit**

War früher also alles besser? Bundesrat Willi Ritschard (1918–1983) meinte dazu: «Man sagt, der Mensch trauere immer den Zeiten nach, über die er früher geflucht hat.»

Die Recherche hat gewzeigt, dass die Digitalisierung sowohl die Beschaffung von Informationen als auch die Formalitäten des Studiums bei allen involvierten Personen erleichtert hat. Aus den Gesprächen war jedoch auch herauszuhören, dass die strukturierte Herangehensweise bei wissenschaftlichen Fragestellungen unter dem Einfluss der Digitalisierung gelitten hat. Es gehört heute wohl auch zu den Aufgaben der Universität, den Studierenden diese beizubringen, denn gerade in der Rechtswissenschaft ist eine klare Struktur von elementarer Wichtigkeit.  $\blacksquare$